There are two ways to start your continuing review: 1) from the email or 2) from the project page in IRBManager.

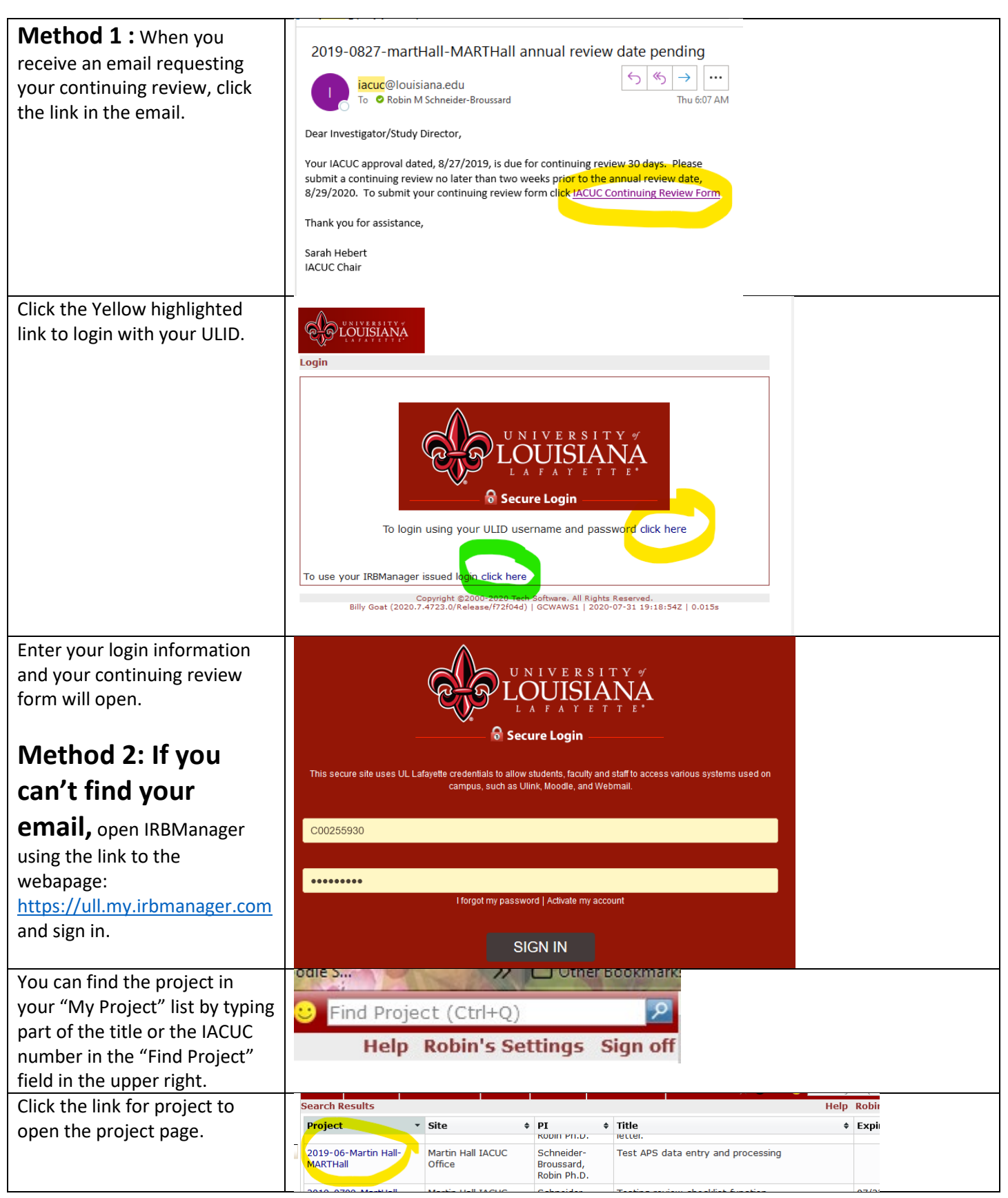

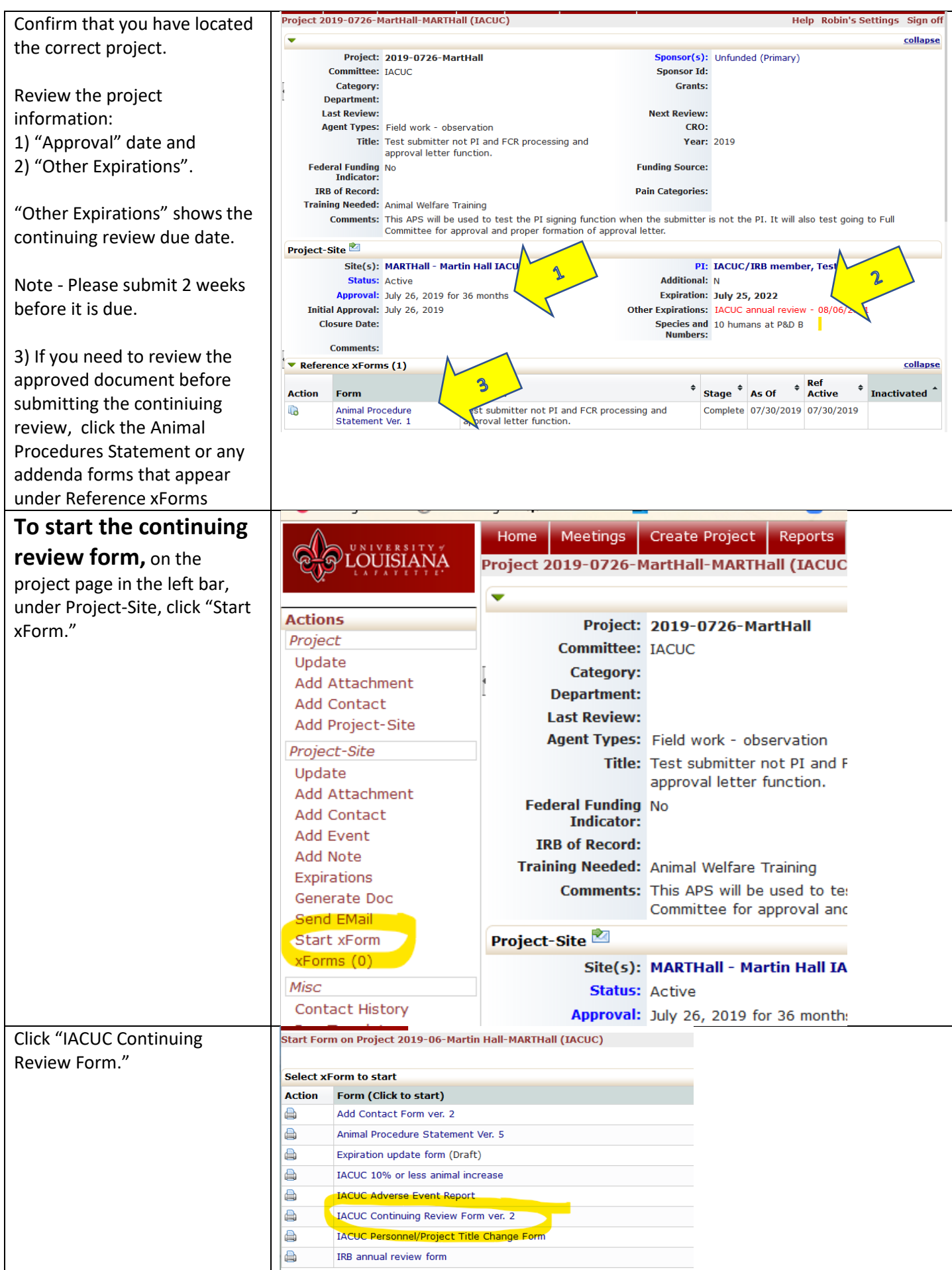

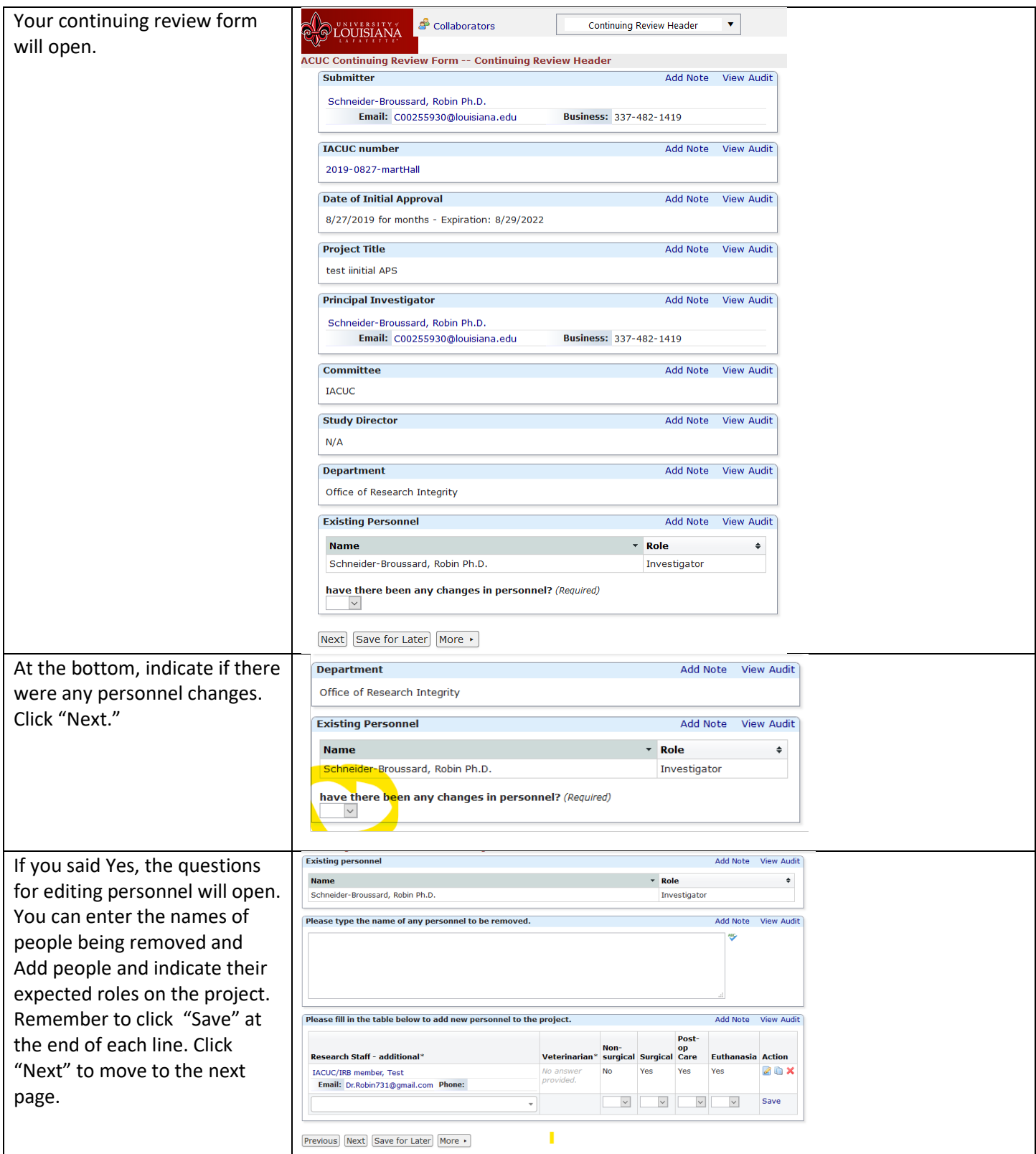

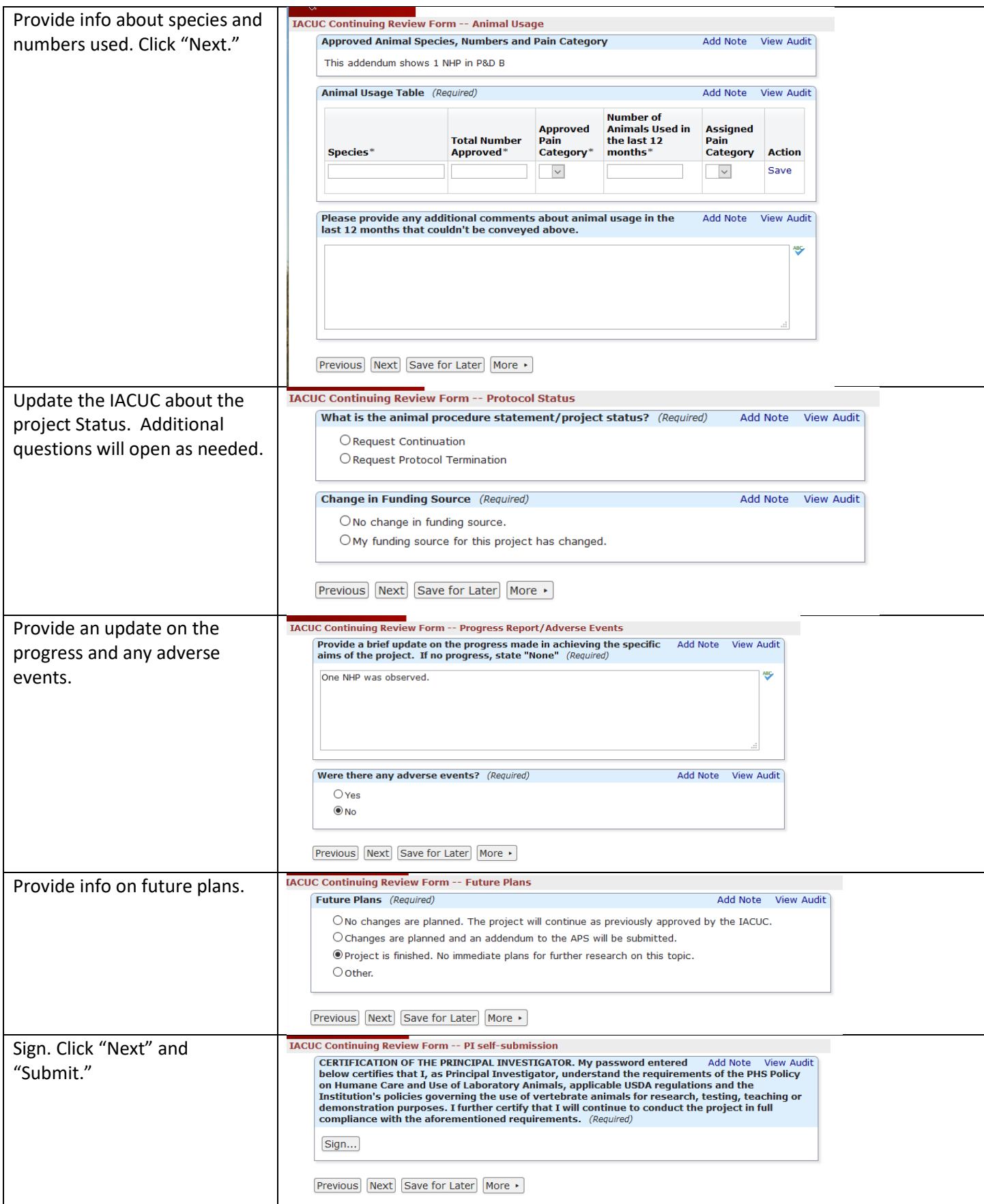